## java JAVA PDF

## https://www.100test.com/kao\_ti2020/138/2021\_2022\_\_E8\_AE\_A1\_  $E7_AE_97_E6_9C_BA_E7_c97_138711.htm$  Java 质。它是Java 语言的基础,因为类定义了对象的本性。既然

was described by Java and the Java Java set  $\sim$ 

是Java 的基础,所以在本章和以后几章中对其进行介绍。本

 $t$ his  $\frac{d}{dt}$ 

main( )

 $J$ ava  $\frac{1}{\sqrt{2\pi}}$ 

template

instance object instance

 $61.1$ 

 $\operatorname{class}$ 

class classname { type instance-variable1. type

instance-variable2. // ... type instance-variableN. type methodname1(parameter-list) { // body of method } type methodname2(parameter-list) { // body of method } // ... type  $methodnameN(parameter-list) \{ // body of method \} \}$ instance variables

 $($ 

methods members

 $\text{main}()$ 

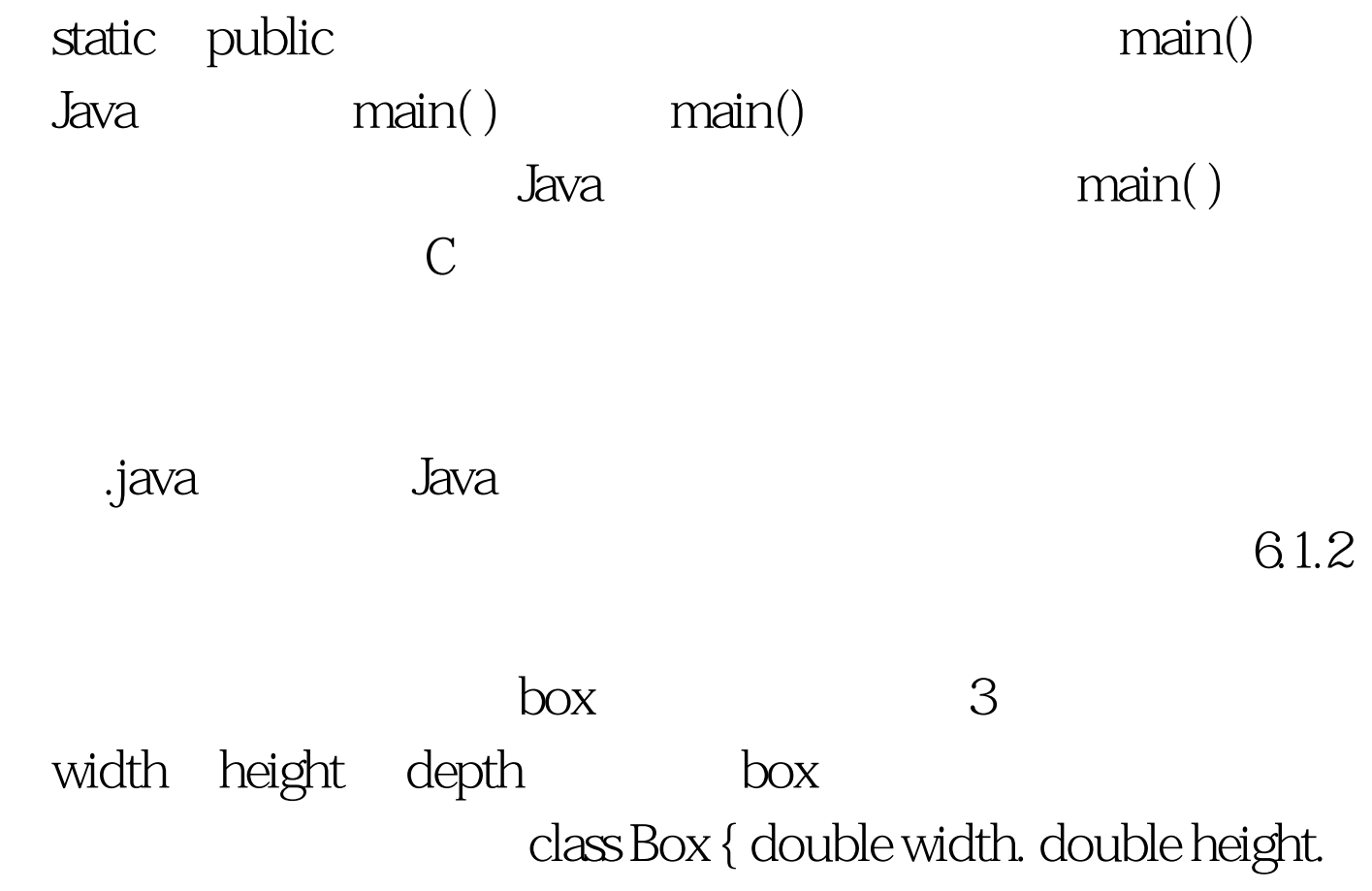

## double depth. }

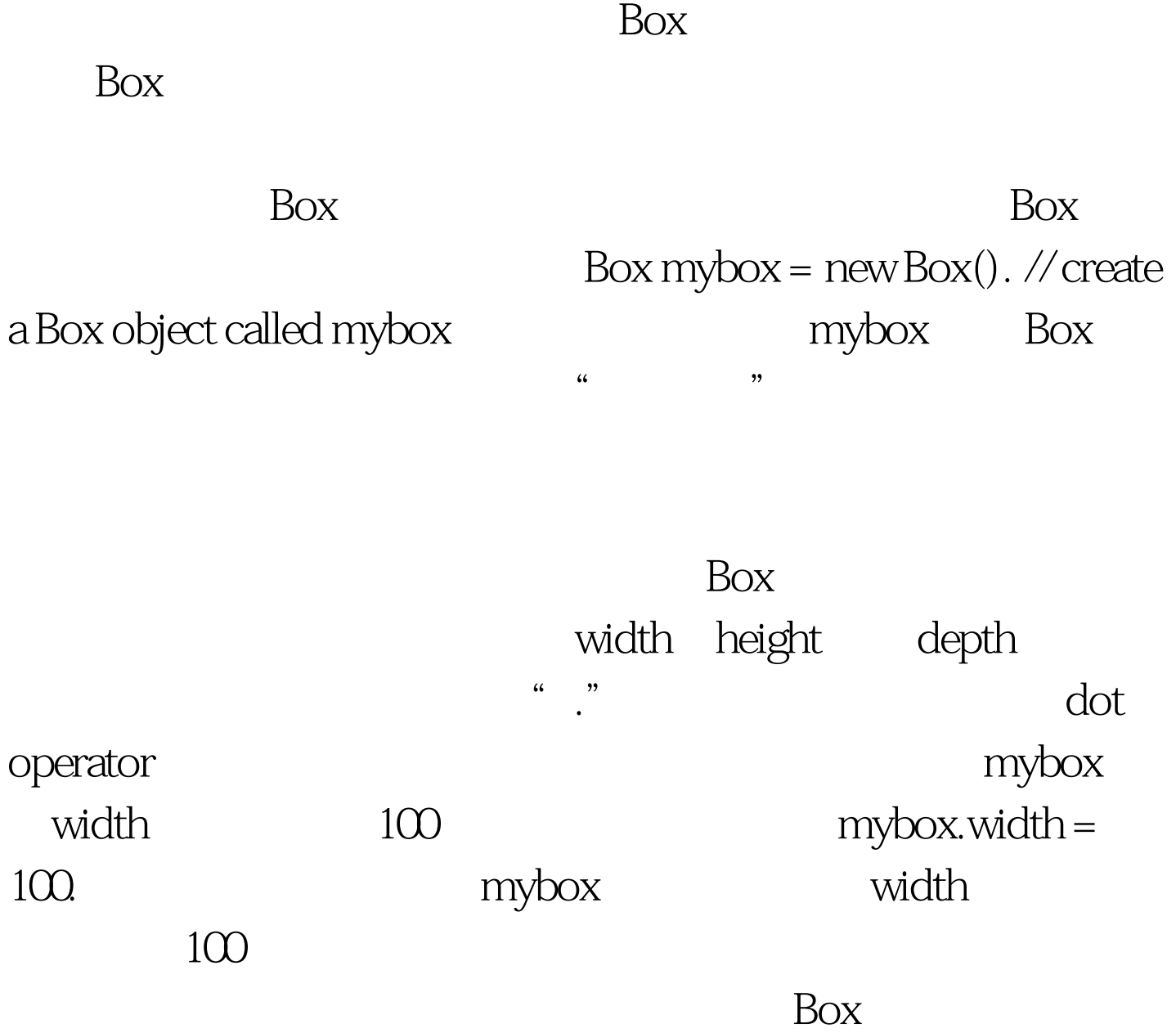

: /\* A program that uses the Box class. Call this file BoxDemo.java  $100Test$ www.100test.com